## **Gong - Correccion - Mejora #2757**

## **Filtrar proyectos segun financiador en el formulario de presupuesto de ingresos de delegación**

2016-11-16 12:38 - Santiago Ramos

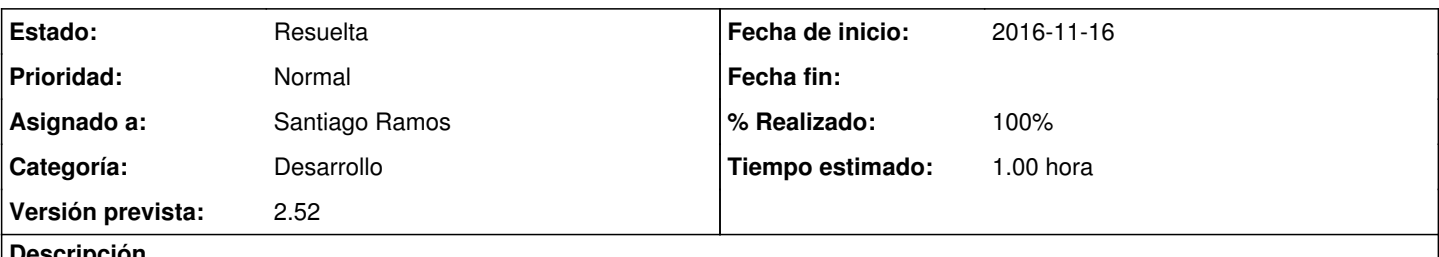

**Descripción**

Al rellenar el presupuesto de ingresos de una partida vinculada a proyectos, se presentan los campos "financiador" y "proyecto".

Asociar el desplegable de proyectos para que cambie cuando cambian los financiadores de forma que tan sólo se muestren los proyectos del financiador escogido que están implementados por la delegación usada.

## **Histórico**

## **#1 - 2016-11-16 12:41 - Santiago Ramos**

*- Estado cambiado Asignada por Resuelta*

*- % Realizado cambiado 0 por 100*